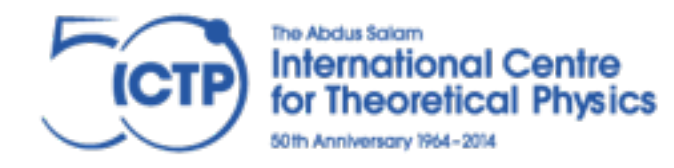

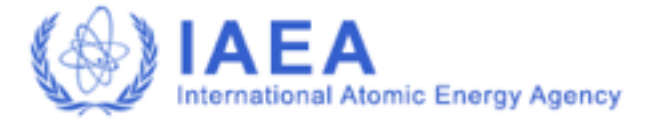

Joint ICTP-IAEA School on Novel Experimental Methodologies for Synchrotron Radiation Applications in Nano-science and Environmental Monitoring

# Quantitative XRF Analysis

algorithms and their practical use

Piet Van Espen [piet.vanespen@uantwerpen.be](mailto:piet.vanespen@uantwerpen.be)

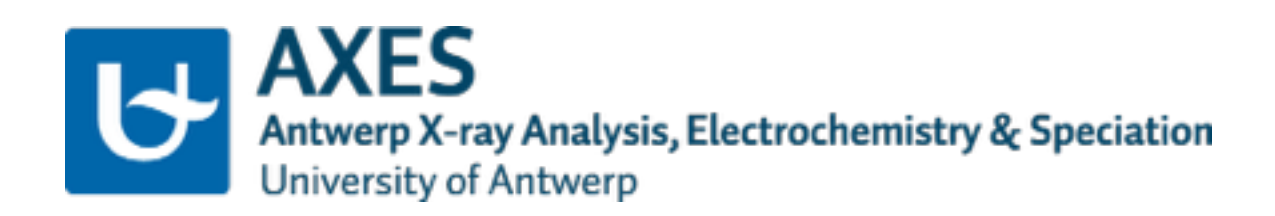

20 Nov 2014

### Content

- Quantitative analysis
- Relation between intensity and concentration
- Consequences of this relation
- The fundamental parameter method
- Calibration curves
- Dealing with detection limits
- Some final remarks

**Quantitative analysis in XRF**

The NET intensity of the characteristic x-ray lines is proportional to the concentration

> NET = background corrected and interference free

Use mainly Ka or La lines of elements

### Quantitative results

major elements (conc. range 100% - 5%) uncertainty of  $\leq 1\%$  relative i.e.  $23.40 + 0.12\%$  Cu (0.5 % relative error) minor elements (conc. range  $5\%$  - 0.1%) uncertainty of 5% relative trace elements  $(<0.1\%)$ uncertainty of  $>5\%$ 

# Only with homogeneous samples

# Semi-quantitative results

uncertainties between 5 and 30% relative

The real situation in many XRF applications

Qualitative results presence/absence of elements

The reality for the analysis of culturale heritage samples

### **The fundamental parameter relation**

Derivation of the relation between concentration and X-ray measured intensity: the Sherman equation

# 3.1 The fundamental parameter relation

Derivation of the relation between Concentration and X-ray measured intensity: the Sherman equation

# Mono-energetic excitation Sample 95% Al, 5% Fe

The measured intensity (cps) of the Fe Kα x-rays depend on…

(1) How many primary x-ray reach the sample at a certain depth

(2) How many Fe K-vacancies are produced and how many of them cause the emission of Kα photons

(3) How many of those Fe K $\alpha$  photons can leave the sample and get detected

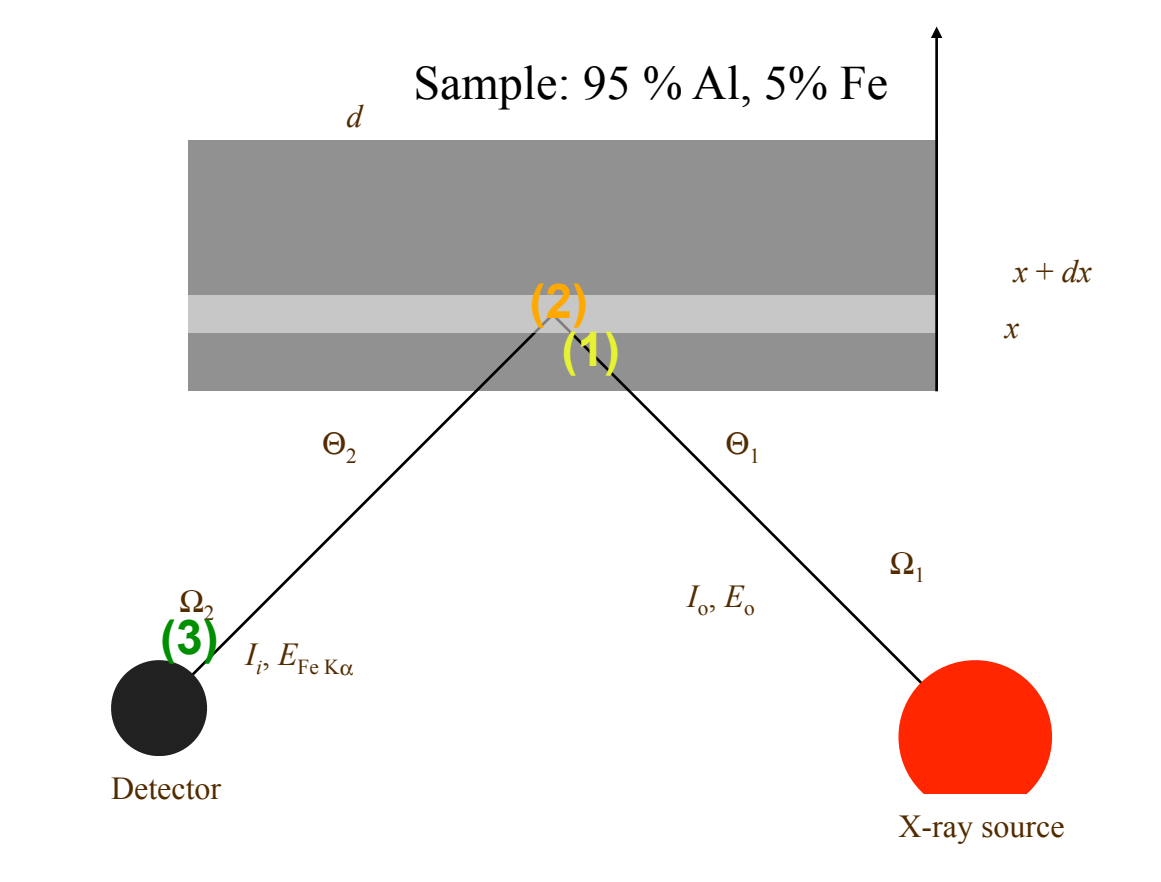

# 1) Number of primary x-ray that reach at depth  $x$ :

Path traveled:

$$
l = \frac{x}{sin\Theta_1}
$$

X-ray intensity impinging on depth *x*:  $\mathbf{S}$  $\frac{1}{2}$ *x*

$$
I_x = I_0(E_0) \exp[-\mu_M(E_0)\rho_M x/\sin\Theta_1]
$$

 $\rho_M$  density of the sample (matrix) ⇤Fe (*E*0)⇥  $\text{trix)}$ 

 $\mu_M(E_0)$  mass att. coeff. of the matrix for the primary radiation

$$
\mu_M(E_0) = \sum_{j=1}^n w_j \mu_j(E_0) = 0.95 \times \mu_{Al}(E_0) + 0.05 \times \mu_{Fe}(E_0)
$$

 $\Theta_1$ Sample: 95 % Al, 5% Fe  $x \mid \sqrt{1}$ *I<sup>x</sup>* (2) (1)

*x*

*d*

 $x + dx$ 

#### 2) Number of Fe Kα photons emitted from *dx*: *x sin*<sup>1</sup> otons emitted from  $dx$ :

Number of Fe vacancies created in the  $\frac{1}{2}$ layer *dx* at depth *x*

$$
\tau_{\text{Fe}}(E_0)\rho \frac{dx}{\sin \Theta_1} I_x
$$

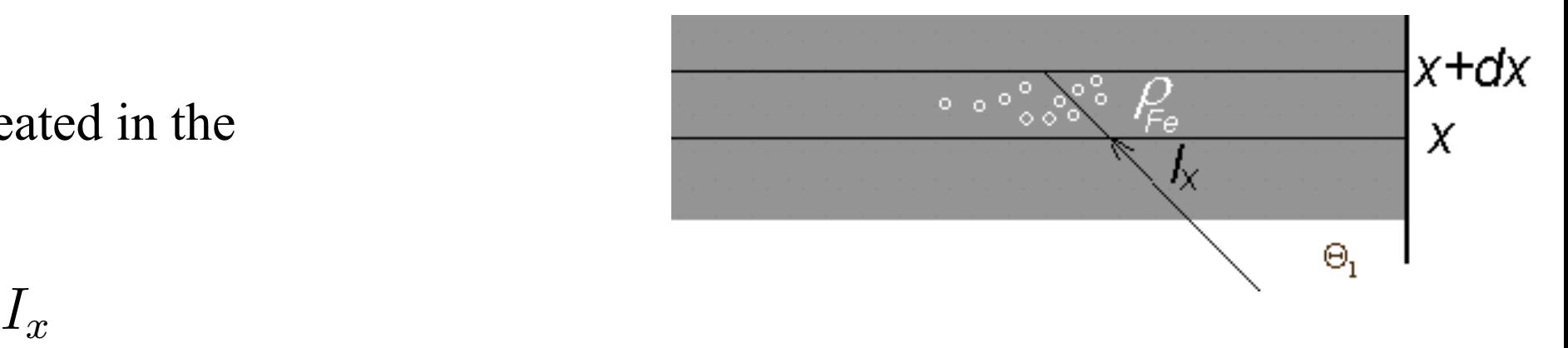

 $\rho_{\text{Fe}}$  - "density" of Fe, gram Fe per cm<sup>3</sup> [g/cm<sup>3</sup>]  $\frac{P}{P}$   $\frac{P}{P}$   $\$ *x*

 $\tau_{Fe}(E_0)$  – fraction of photons that are absorbed and create vacancies in any shell photo-electric mass absorption coefficient of Fe [cm<sup>2</sup>/g]  $\frac{1}{2}$ <sup>1</sup> re abso

x Fraction of <u>K shell</u> vacancies:  $\tau_{K,Fe}(E_0) = \tau_{Fe}(E_0) \times (1 - \frac{1}{I_K})$  (*J<sub>K</sub>* - K-edge jump ratio of Fe)  $\left(1-\frac{1}{I_{\rm R}}\right)$ *JK* ◆ *dx*  $J_K$ 

x Fraction emitted as <u>K photons</u>:  $\times \omega_K$  ( $\omega_K$  - K-shell fluorescence yield of Fe)  $\times$ <sub>*QK*</sub>  $\frac{1}{2}$ 

x Fraction emitted as K<u>α</u> photons:  $\times f_{K\alpha}$  (*f<sub>Kα</sub>* - Kα to total K (Kα+Kβ) ratio)

 $K\alpha$  to t *J<sup>K</sup>*

$$
dI_{\text{Fe}} = f_{K\alpha}\omega_K \left(1 - \frac{1}{J_K}\right) \tau_{\text{Fe}} (E_0) \rho_{\text{Fe}} \frac{dx}{\sin \Theta_1} I_x
$$

#### 3) Number of Fe Kα that reach the detector ⇤*K,*Fe (*E*0) = ⇤Fe (*E*0) ⇥ <sup>1</sup> <sup>1</sup> *J<sup>K</sup>* <sup>Γ</sup>e Kαt *dx*  $\mathbf{u}$  1 *<u>Pach</u> the detector*  $\overline{F}$  $ec$ *I<sup>x</sup>* (3) *di div* don

# $Path$  *traveled:*

$$
l = \frac{x}{\sin \Theta_2}
$$

 $\times$  Attenuation of Fe K $\alpha$  x-ray from layer at depth *x*: **l**  $\frac{1}{2}$ m layer at depth *x*:

$$
\exp[-\mu_M(E_{\text{Fe K}\alpha})\rho_M x/\sin\Theta_2]
$$

 $\Omega_2$ 

 $4\pi$ 

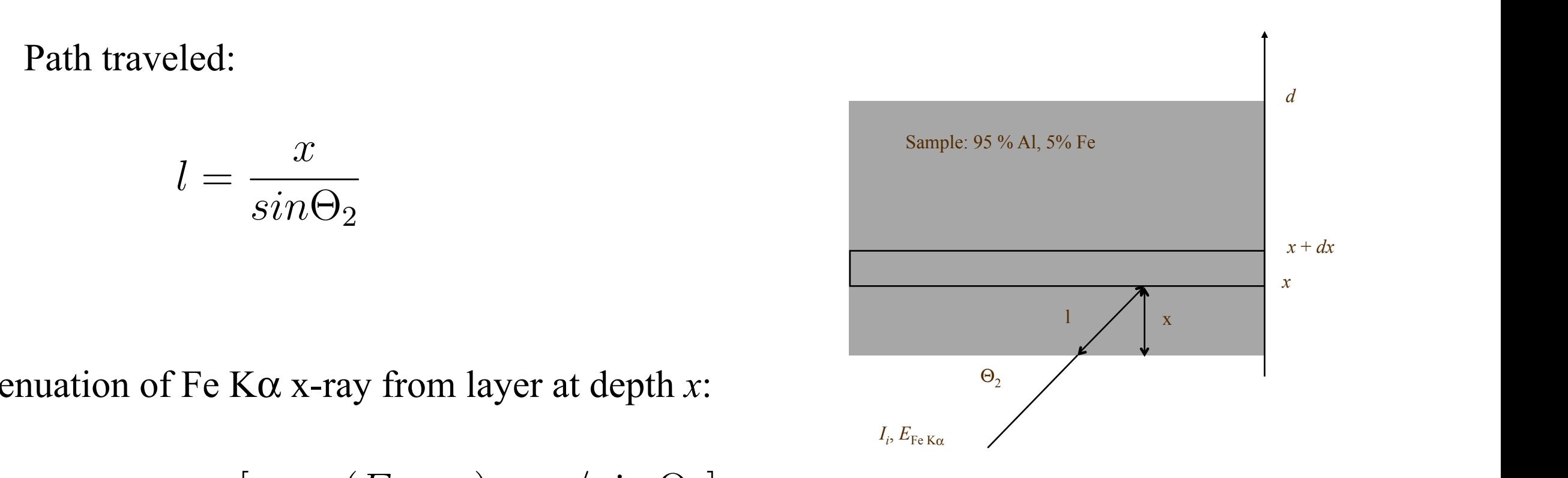

 $\mu_M(E_{\rm Fe\,K\alpha})$  mass att. coeff. of the matrix for Fe K $\alpha$  $\mathbf{F}$  (*E*<sub>p</sub> ) mass att coeff of the matrix for Ee *K* $\alpha$ 

 $\times$  Fraction viewed by the detector:

 $\times$  Attenuation in air path, detector windows...  $\epsilon(E_{\text{Fe }K\alpha})$ 

 $\epsilon(E_{\rm Fe\,K\alpha})$  (detector efficiency)  $\epsilon(E_{\text{Fe }K\alpha})$  (detector efficiency)

$$
dI_{\text{Fe}K\alpha} = \frac{\Omega_2}{4\pi} \epsilon (E_{\text{Fe}K\alpha}) \exp[-\mu_M (E_{\text{Fe}K\alpha}) \rho_M x / \sin \Theta_2] dI_{\text{Fe}}
$$

Combination of the 3 terms *d*⇥<sup>2</sup>

$$
dI_{\text{Fe}}K\alpha = \frac{\Omega_2}{4\pi} \epsilon (E_{\text{Fe}}K\alpha) \exp[-\mu_M(E_{\text{Fe}}K\alpha)\rho_M x / \sin \Theta_2] dI_{\text{Fe}}
$$
  
\n
$$
dI_{\text{Fe}} = f_{K\alpha}\omega_K \left(1 - \frac{1}{J_K}\right) \tau_{\text{Fe}}(E_0) \rho_{\text{Fe}} \frac{dx}{\sin \Theta_1} I_x
$$
  
\n
$$
I_x = I_0(E_0) \exp[-\mu_M(E_0)\rho_M x / \sin \Theta_1]
$$
  
\nDefine  $K_{\text{Fe}} = f_{K\alpha}\omega_K \left(1 - \frac{1}{J_K}\right)$  "fundamental" constants  
\n
$$
G = \frac{\Omega_2}{4\pi \sin \Theta_1}
$$
 geometric factor  
\n
$$
\chi_M(E_{\text{Fe}}K\alpha, E_0) = \frac{\mu_M(E_{\text{Fe}}K\alpha)}{\sin \Theta_2} + \frac{\mu_M(E_0)}{\sin \Theta_1}
$$
 absorption term

Define

**d** *J<sup>K</sup>* Fe Kα from a layer dx at depth x  $\frac{1}{2}$  $\frac{1}{4}$ detected intensity of Fe Kα from a layer *dx* at depth *x*

$$
dI_{\text{Fe}K\alpha}dx = G\epsilon(E_{\text{Fe}K\alpha})K_{\text{Fe}}\rho_{\text{Fe}}\tau_{\text{Fe}}(E_0)\exp[-\chi_M(E_{\text{Fe}K\alpha}, E_0)\rho_Mx]dxI_0
$$

Intensity from the entire sample: integration over thickness *d* grations:<br>September 2016  $\chi$ er sin <sup>2</sup> sin <sup>1</sup>

$$
I_{\text{Fe }K\alpha} = G\epsilon(E_{\text{Fe }K\alpha})K_{\text{Fe}}\rho_{\text{Fe }}\tau_{\text{Fe}}(E_0)I_0 \int_{x=0}^{x=d} \exp[-\chi_M \rho_M x]dx
$$

$$
I_{\rm Fe\,K\alpha} = G\epsilon(E_{\rm Fe\,K\alpha})K_{\rm Fe\,}\rho_{\rm Fe\,}\tau_{\rm Fe}\,(E_0)I_0\left.\frac{\exp[-\chi_M\rho_Mx]}{\chi_M\rho_M}\right|_d^0
$$

$$
I_{\text{Fe}K\alpha} = G\epsilon(E_{\text{Fe}K\alpha})K_{\text{Fe}}\rho_{\text{Fe}}\tau_{\text{Fe}}(E_0)I_0\left[\frac{1 - e^{(-\chi_M \rho_M d)}}{\chi_M \rho_M}\right]
$$

but  $\rho_{Fe}/\rho_M = w_{Fe}$  weight fraction of Fe in the sample

Relation between intensity of the Kα line and weight fraction of element *i I*Fe*K* = *G*(*E*Fe*K*)*K*Fe ⌅Fe ⇧Fe (*E*0)*I*<sup>0</sup> for mono-energetic excitation of a sample of thickness *d i* ght fraction of elen *I*FEFERE EXCITATION OF A SAMPLE OF  $\mu$  $\alpha$  eight fraction of c ic

$$
I_i = G\epsilon(E_i)K_i w_i \tau_i(E_0) \frac{1 - e^{-\chi_M(E_i, E_0)\rho_M d}}{\chi_M(E_i, E_0)} I_0
$$

Or if we consider the sample as "infinitely" thick

$$
I_i = G\epsilon(E_i) K_i w_i \tau_i(E_0) \frac{1}{\chi_M(E_i, E_0)} I_0
$$

# **Consequences of this relation**

Define the "sensitivity" for element i Finit and scholarly for difficult  $\partial i - \epsilon/L$ 

$$
S_i = \epsilon(E_i) K_i \tau_i(E_0)
$$

<sup>2</sup> cuon, unus of the ex sensitivity depends on the photo-electric cross section, thus of the excitation energy  $(E_0)$  $\mathbf{1} \cdot \mathbf{1} \cdot \mathbf{$ *S<sup>i</sup>* = ✏(*Ei*)*Ki*⌧*i*(*E*0) (1) 1 Fundamental parameter relationship in the state of the state of the state of the state of the state of the s<br>1970 – The state of the state of the state of the state of the state of the state of the state of the state of<br>  $S^2$  =  $\binom{1}{2}$   $\binom{2}{2}$   $\binom{2}{2}$   $\binom$ 

The absorption term is

$$
\chi = \frac{\mu_M(E_i)}{\sin \theta_2} + \frac{\mu_M(E_0)}{\sin \theta_2}
$$

llensity of ele sight fraction w. Intensity of element *i* having a weight fraction *wi*

for a "intermediate thick" sample

$$
\text{le} \qquad I_i = I_0 G S_i w_i \frac{1 - \exp(-\chi \rho d)}{\chi}
$$

for a "infinity thick" sample

$$
I_i = I_0 G S_i w_i \frac{1}{\chi}
$$

### Depth of analysis is small and depends on the element analyzed

Variation with thickness

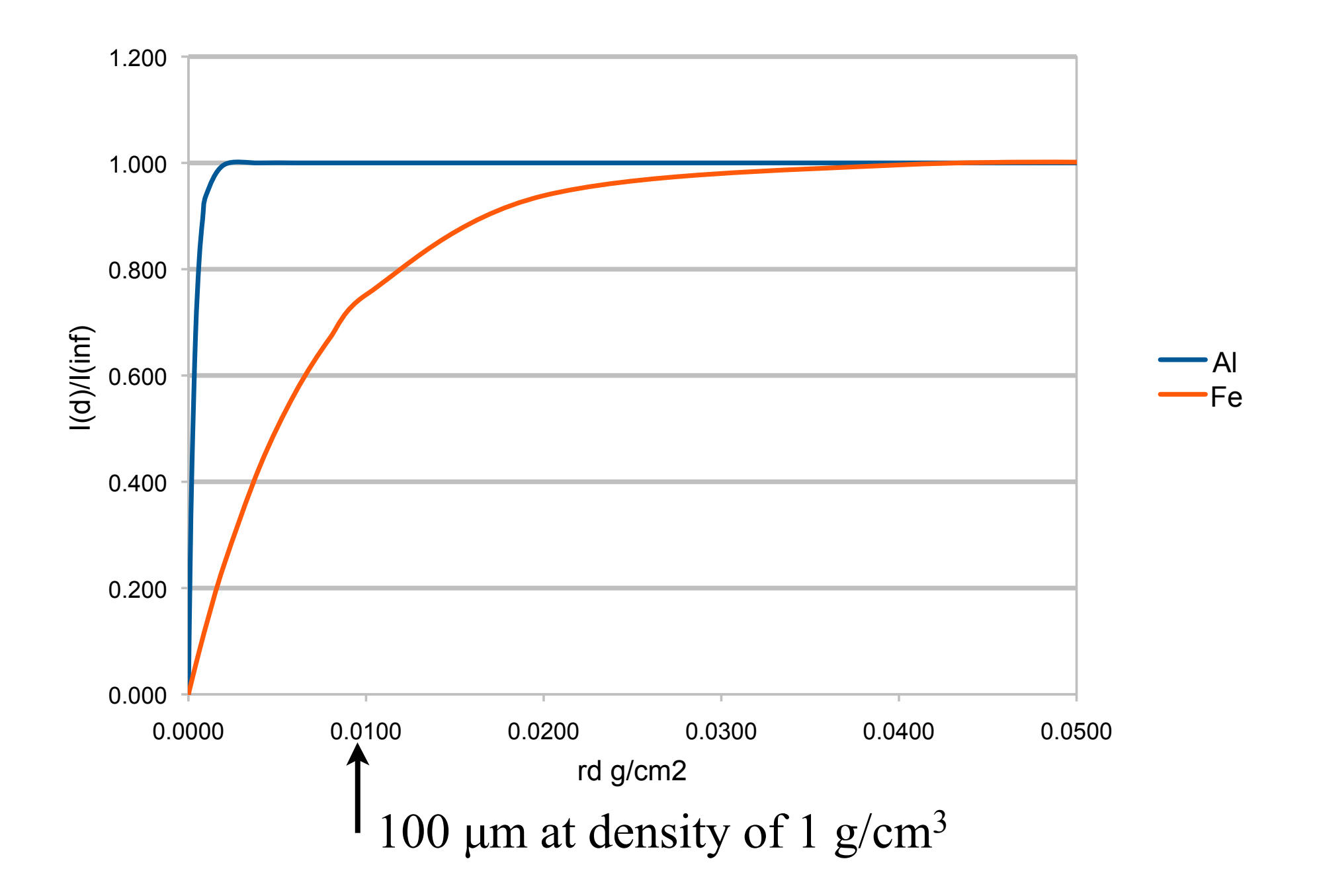

### The relation between is not necessary linear and depends on the element and the matrix if the absorption is nearly constant linear calibration lines can be used

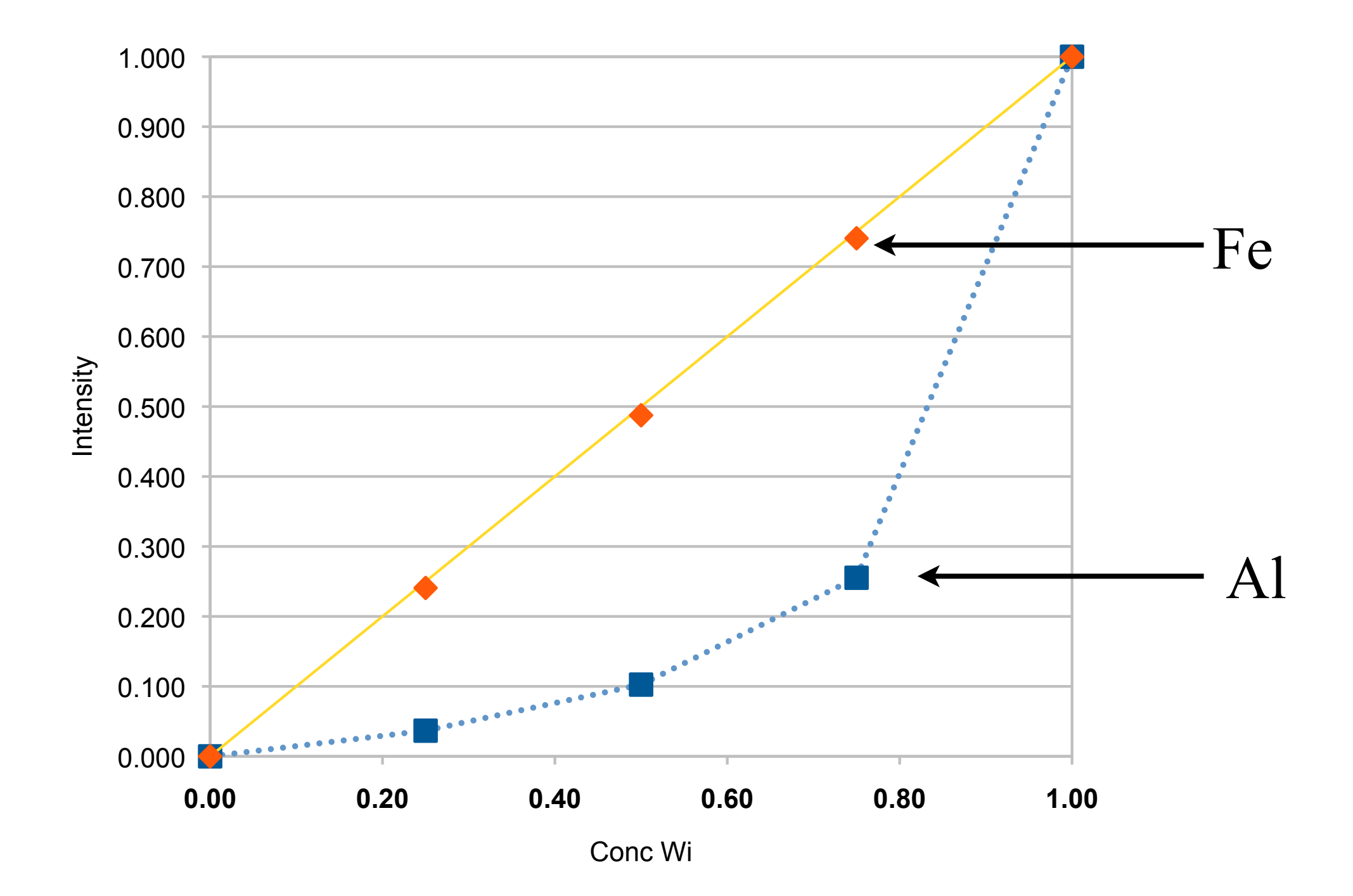

#### **The fundamental parameter method** me<sup>1</sup> <sup>+</sup> *<sup>µ</sup>M*(*E*0) netl *MIII*VIVI<sup>1</sup> <u>nethod</u>  $\overline{3}$

### Standardless FP method *I*Al = *I*0*GS*Al *w*Al

All elements in the sample give characteristic lines in the spectrum 1 Set of *n* equation with *n*+1 unknowns *I*0*G*, *wi*  $n+1$  unknowns  $I_0G$ ,  $w_i$ *I<sup>i</sup>* = *I*0*GSiw<sup>i</sup>* (4) Al  $\overline{a}$ 

$$
I_{\rm Al} = I_0 G S_{\rm Al} w_{\rm Al} \frac{1}{\chi_{\rm Al}}
$$
  

$$
I_{\rm Fe} = I_0 G S_{\rm Fe} w_{\rm Fe} \frac{1}{\chi_{\rm Fe}}
$$

With  $W_{i}$ 

$$
\chi_{\text{Al}} = \frac{w_{\text{Al}}\mu_{\text{Al}}(E_{\text{Al}}) + w_{\text{Fe}}\mu_{\text{Fe}}(E_{\text{Al}})}{\sin \theta_{2}} + \frac{w_{\text{Al}}\mu_{\text{Al}}(E_{0}) + w_{\text{Fe}}\mu_{\text{Fe}}(E_{0})}{\sin \theta_{1}}
$$
  

$$
\chi_{\text{Fe}} = \frac{w_{\text{Al}}\mu_{\text{Al}}(E_{\text{Fe}}) + w_{\text{Fe}}\mu_{\text{Fe}}(E_{\text{Fe}})}{\sin \theta_{2}} + \frac{w_{\text{Al}}\mu_{\text{Al}}(E_{0}) + w_{\text{Fe}}\mu_{\text{Fe}}(E_{0})}{\sin \theta_{1}}
$$

 $\frac{1}{2}$ Need one more equation  $w_{A1} + w_{Fe} = 1$ 

 $\Gamma$ Can be solved iteratively

| Line  | Compound   | Estim. Conc.  | Stdev    | Certified value |
|-------|------------|---------------|----------|-----------------|
| Mn-Ka | Mn         | $470$ ppm     | 90ppm    | $0.025\%$       |
| Ni-Ka | Ni         | $<$ 219.8 ppm |          | $0.033\%$       |
| Fe-Ka | Fe         | 670ppm        | 70ppm    | $0.05\%$        |
| Cu-Ka | Ċи         | $66.9\%$      | $0.1\%$  | 64.95%          |
| Zn-Ka | $\angle n$ | 32.92%        | $0.07\%$ | 34.43%          |

**Table 3:** Results obtained on NIST 1108 Naval Brass CRM **Table 3:** Results obtained on NIST 1108 Naval Brass CRNI

**Table 4:** Results obtained on NIST 1156 Steel CRM **Table 4:** Results obtained on NIST 1156 Steel CRM

| Line    | Compound       | Estim. Conc. | <b>Stdev</b> | Certified value |
|---------|----------------|--------------|--------------|-----------------|
| Mo-Ka   | Mo             | $2.86\%$     | $0.01\%$     | $3.1\%$         |
| Cu-Ka   | Cu             | $0.11\%$     | $0.02\%$     | $0.025\%$       |
| Fe-Ka   | Fe             | $70.7\%$     | $0.2\%$      | $69.7\%$        |
| Ni-Ka   | Ni             | $17.8\%$     | $0.1\%$      | $19.0\%$        |
| $Cr-Ka$ | Cr             | $0.22\%$     | $0.02\%$     | $0.2\%$         |
| $Mn-Ka$ | Mn             | $0.27\%$     | $0.03\%$     | $0.21\%$        |
| Co-Ka   | Co             | $7.82\%$     | $0.07\%$     | $7.3\%$         |
| Ti-Ka   | T <sub>i</sub> | $0.25\%$     | $0.05\%$     | $0.21\%$        |

### Standard FP method

use at least one standard to determine I<sub>0</sub>G

```
No normalisation \sum w_i=1, check for correctness possible
```
### Problem with FP method

concentration of ALL elements must be estimated to do the absorption correction χ

- Metals
	- often ok for metals
- Geological material (stone, sediments, pottery...) contains oxygen from stochiometry  $Al_2O_3$ , CaO, Fe<sub>2</sub>O<sub>3</sub> (FeO?)
- Organic material Missing C, O, N

# **Calibration curves**

If the matrix remains more or less constant then the absorption term χ remains also constant *I<sup>i</sup>* = *I*0*GSiw<sup>i</sup>* (3)

$$
I_i = I_0 G S_i w_i \frac{1}{\chi}
$$

or 
$$
I_i = b_1 \times w_i
$$

or better 
$$
I_i = b_0 + b_1 \times w_i
$$

Straight line equation 
$$
y = b_0 + b_1 \times x
$$

Works for e.g. organic material Concentration range is always limited

Standards and unknown must be measured under the same conditions and intensities corrected for measuring time and tube current

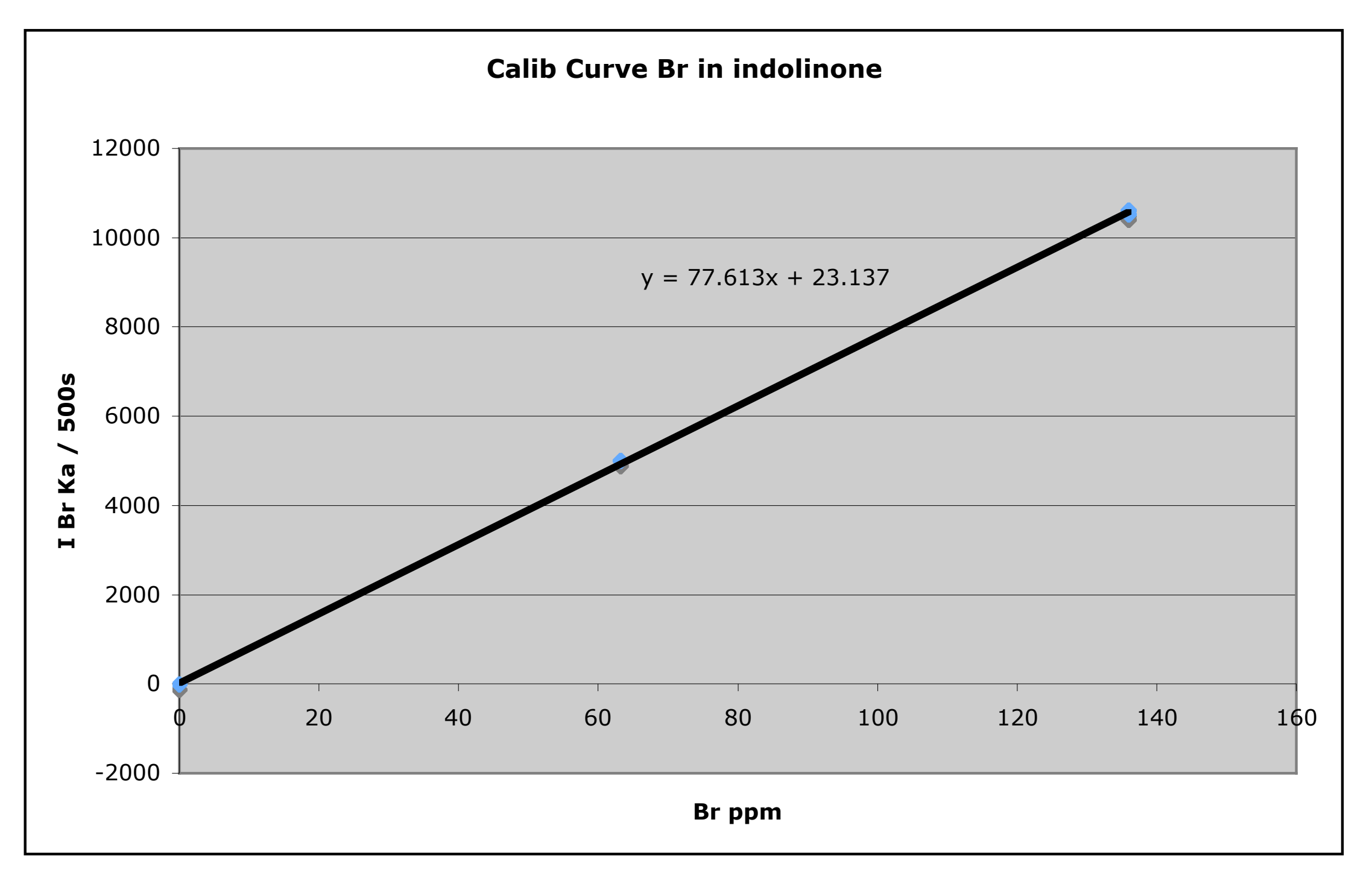

Calibration using the incoherent scattered radiation  $\sigma$  the i

As the matrix changes also the amount of Compton scattering changes. Normalising with the intensity of the Compton peak helps

$$
\frac{I_i}{I_{Inc}} = b_0 + b_1 w_i
$$

Useful for quantitative analysis of geological material

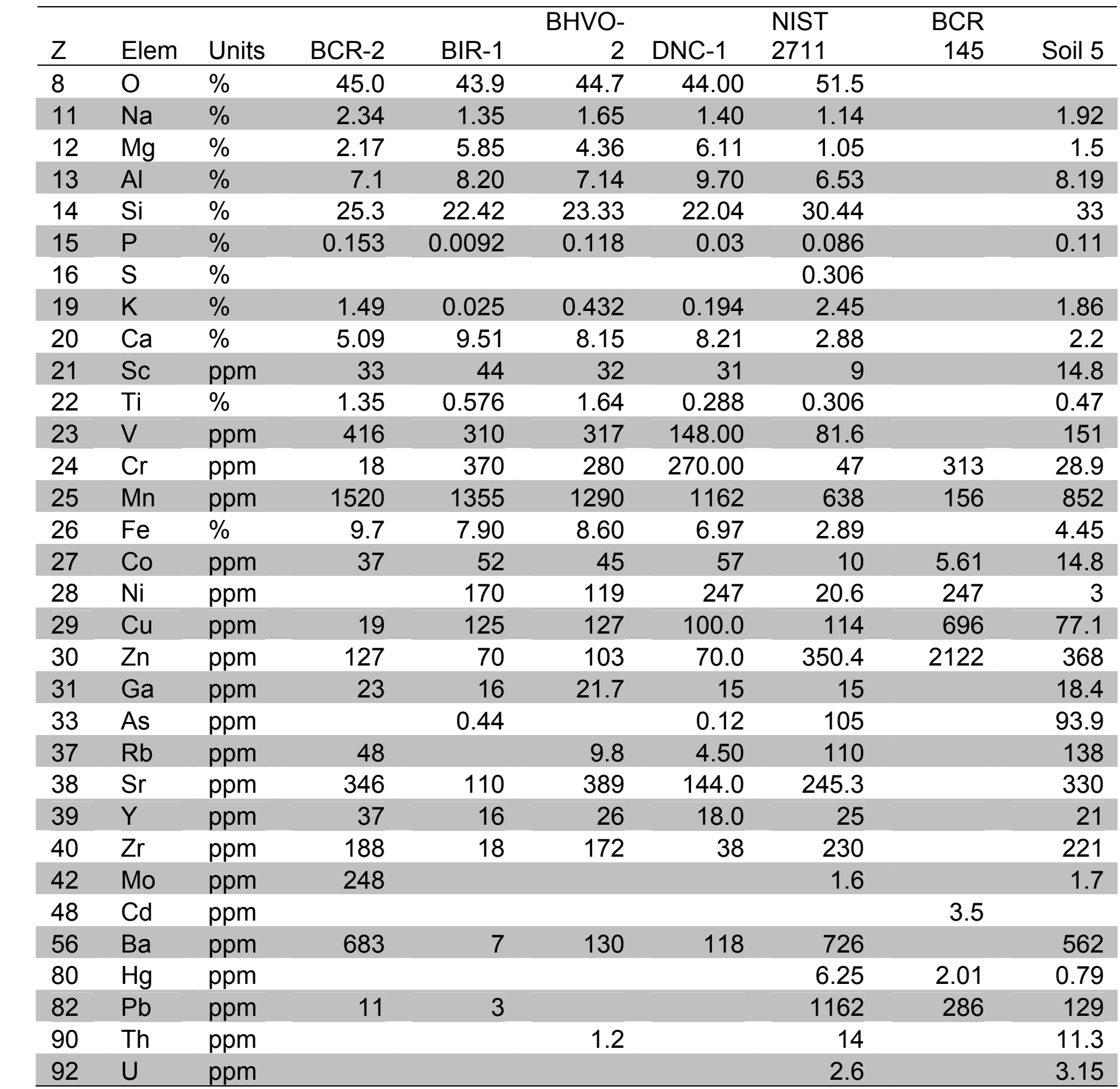

### Composition of geological standards used for calibration

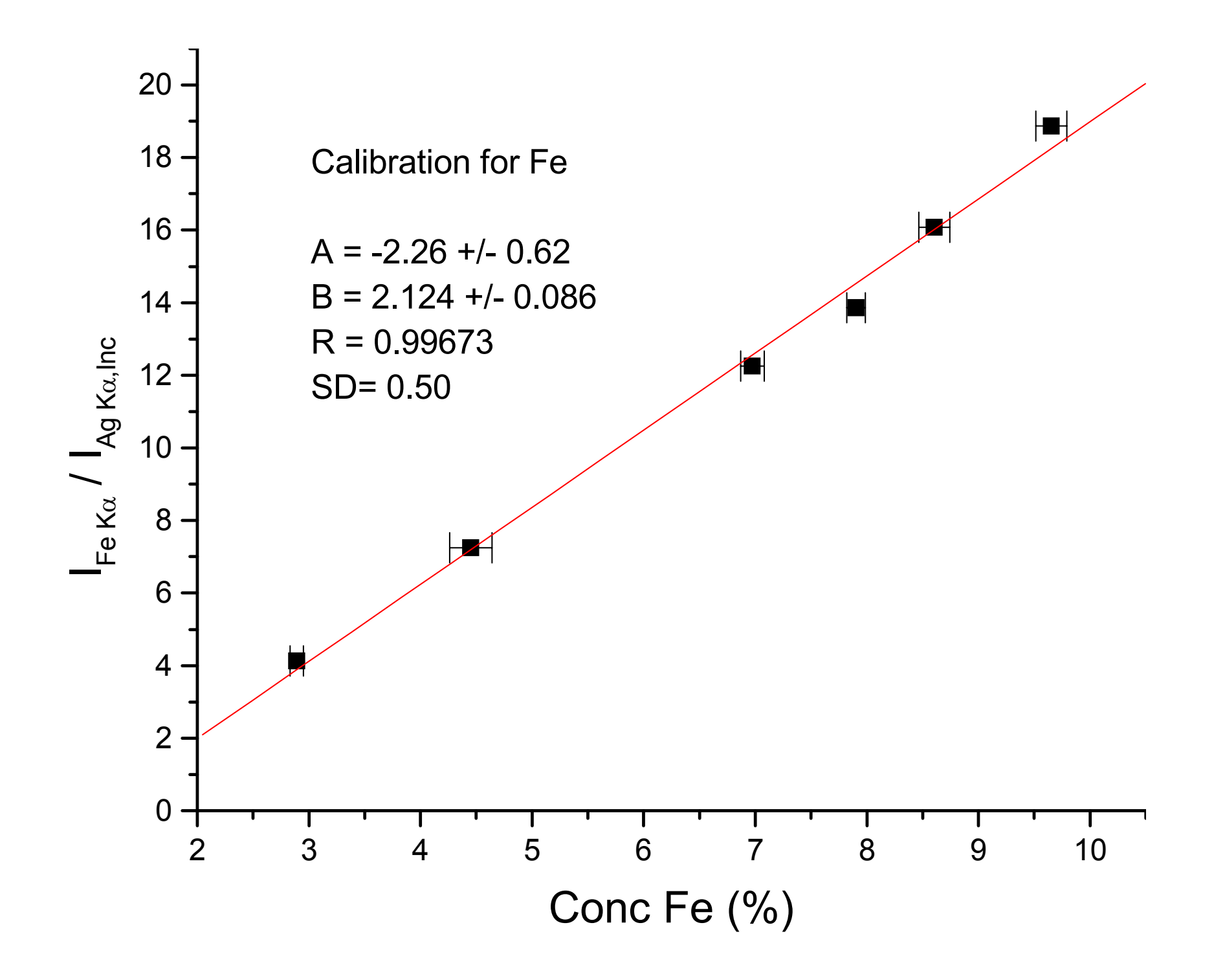

 $\mathscr{L}$ 

 $\mathbf{L}$ 

# **Thin films**

Basic equation: 
$$
I_i = I_0 G S_i w_i \frac{1 - \exp(-\chi \rho d)}{\chi}
$$

*I<sup>i</sup>* = *I*0*GSiw<sup>i</sup>*  $\chi \rho d \leq 1$  approximation (Tailor expansion)  $\exp(-\chi \rho d) = 1 + \chi \rho d$  $\sim$ 

$$
\Rightarrow I_i = I_0 G S_i w_i \frac{\chi \rho d}{\chi} = I_0 G S_i w_i \rho d
$$

What is  $w_i \rho d$  ?

*I*Al = *I*0*GS*Al *w*Al *I* concentration What is  $w_i \rho d$  ? Dimension is g/cm<sup>2</sup> areal concentration

### OK

If we know the area

alialy st  $he$  same area for standards a  $\overline{\mathbf{H}}$  $unknowns$ yse the same area for standards and unknowns If we analyse the same area for standards and unknowns

How do we determine the "sensitivity" *Si* for each element *i* ? .<br>11i

 $I_i = I_0 G S_i w_i \rho d$ 

e.g. MicroMatter standards Analysing thin film standards with known "areal concentration" Fe  $45.6$  ng/cm<sup>2</sup>

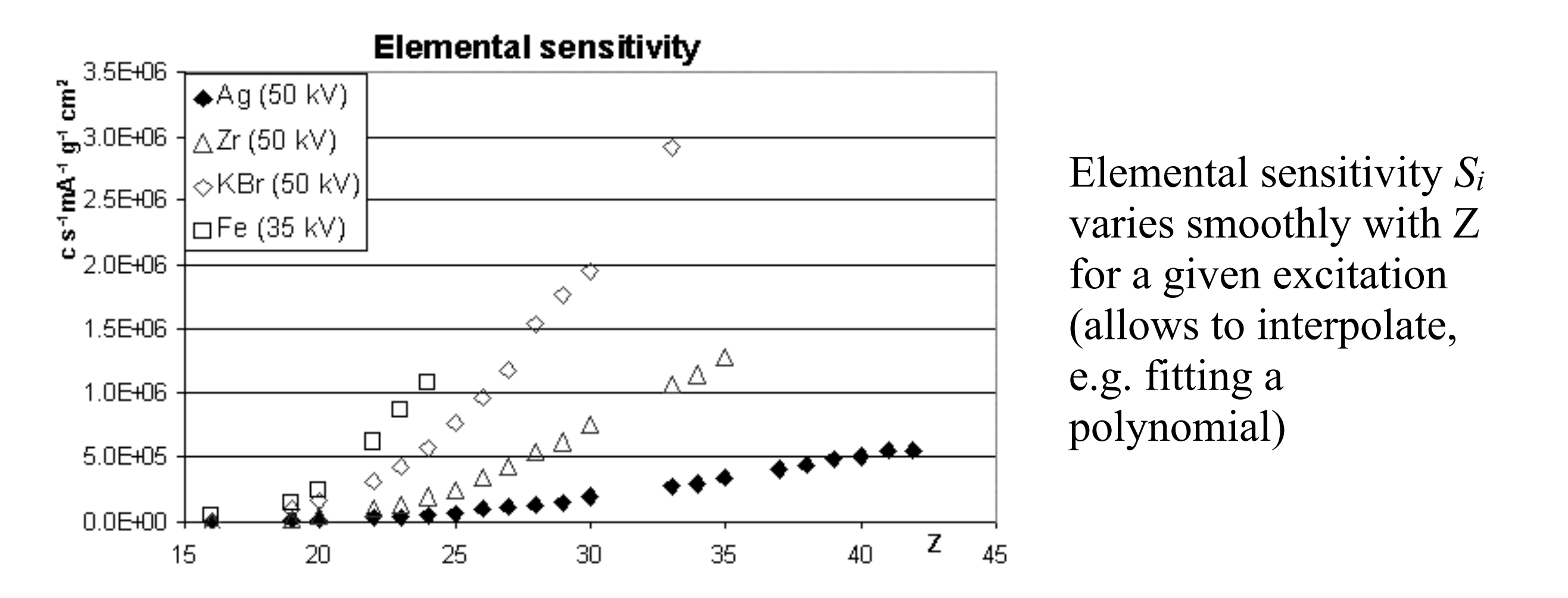

varies smoothly with Z<br>for a given excitation polynomial) Elemental sensitivity *Si* for a given excitation (allows to interpolate, e.g. fitting a

### **Dealing with detection limits**

To decide after the analysis if a compound is really (95%) present

 $L_C = 3\sqrt{N_B}$ 

After spectrum evaluation: For each element of interest we obtain the net peak data (*R*) and a reliable estimate of the uncertainty (*s*)

 $R \pm s$ 

### IF:

- $R > 3 \times s$ report concentration based on *R* and uncertainty (based on *s*)
- $-3 \times s \le R \le 3 \times s$  report detection limit based on  $R = 3x$ s

 $R \le -3 \times s$ revise your data processing!!!

### Detection limits in XRF: practical

And what about blanks???

$$
L_C = k_C \sigma_{bl}
$$

Instrumental blanks:

- spurious peaks from fluorescence of excitation chamber
- lines from x-ray tube

 $\bullet$  …

Sample blanks:

- elements present in sample support (filters for the analysis of aerosol particles)
- elements introduced during sample preparation (fused sample)

 $\bullet$  …

Need to establish very accurately (n=30):

• the value of this blank contribution  $\mu_{bl}$ 

(to subtract from the measured count rate or concentration)

• and the standard deviation  $\sigma_{bl}$ 

(to add to the expression of the detection limit)

$$
L_C = k_C \sqrt{\sigma_{\text{Blank}}^2 + \sigma_{\text{Background}}^2}
$$

### Detection limits in XRF: example

Analysis of aerosol material collected on a membrane filter

Measurement time 1000s

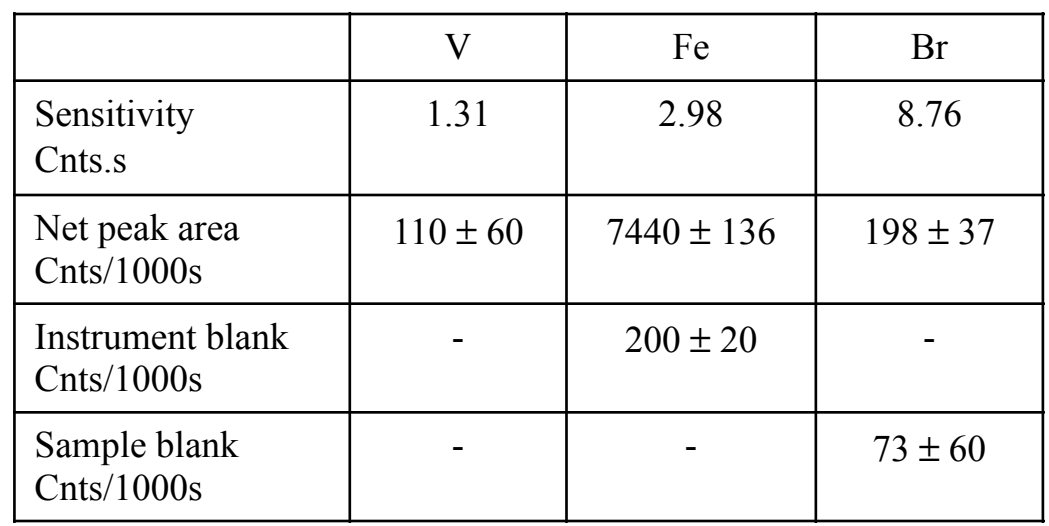

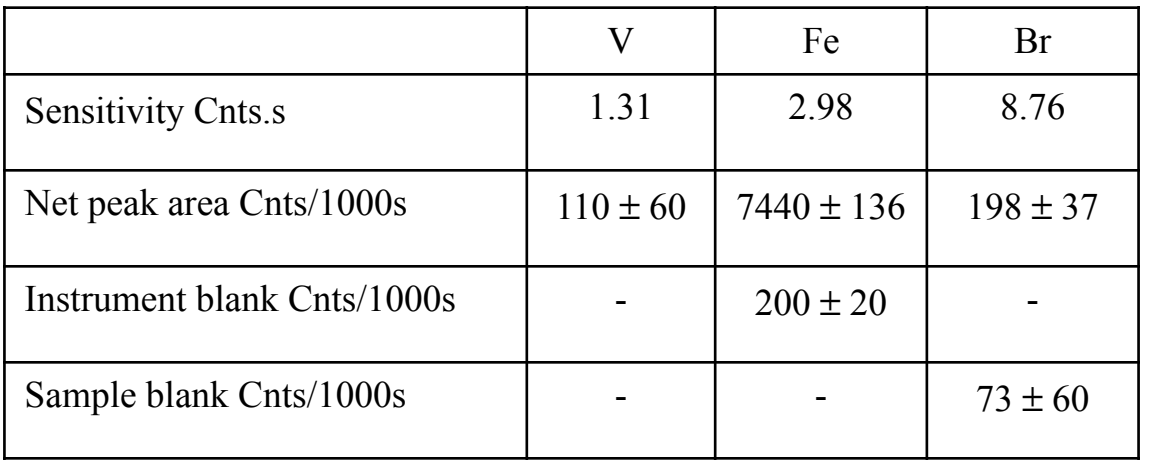

Vanadium:  $110 \text{ cuts} < 3*60 \Rightarrow$  peak not significant DL =  $180/1.31/1000 = 0.1374$  **V < 0.1 µg** 

Iron:  $7440 \gg 3*136 \Rightarrow$  peak significant 7440 >>  $3*(136^2 + 20^2)$  => signal is from aerosol  $Fe = (7440-200)/2.98/1000 = 2.4295 \mu g$  $s = \sqrt{(136^2 + 20^2)/2.98/1000} = 0.0461 \text{ µg}$  **Fe = 2.430**  $\pm$  **0.046**  $\mu$ **g** 

Bromine:  $198 \text{ cuts} > 3*37 \Rightarrow$  peak significant 198 cnts <  $3*\sqrt{(37^2+60^2)} = 211$  => maybe signal from filter  $DL = 211/8.76/1000 = 0.0241 \mu g$ **Br < 0.02** µ**g**

### **Some final remarks**

Be careful!!!!

Also for "real" concentrations we have  $\sum$  Element Conc. = 100 % We use often intensity ratio's rather than concentrations We often normalise intensities to 100 %

Beware of the consequences!!!

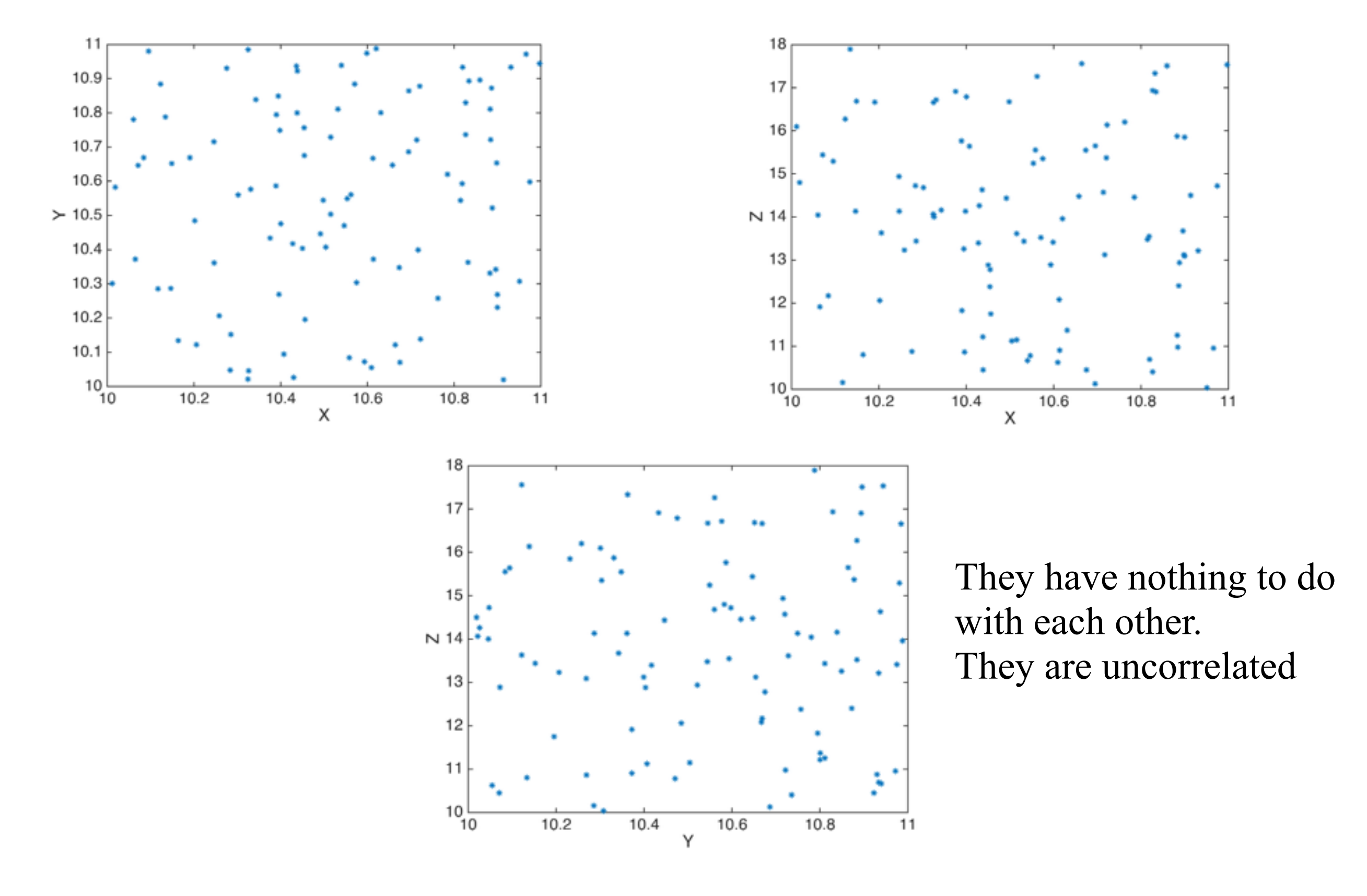

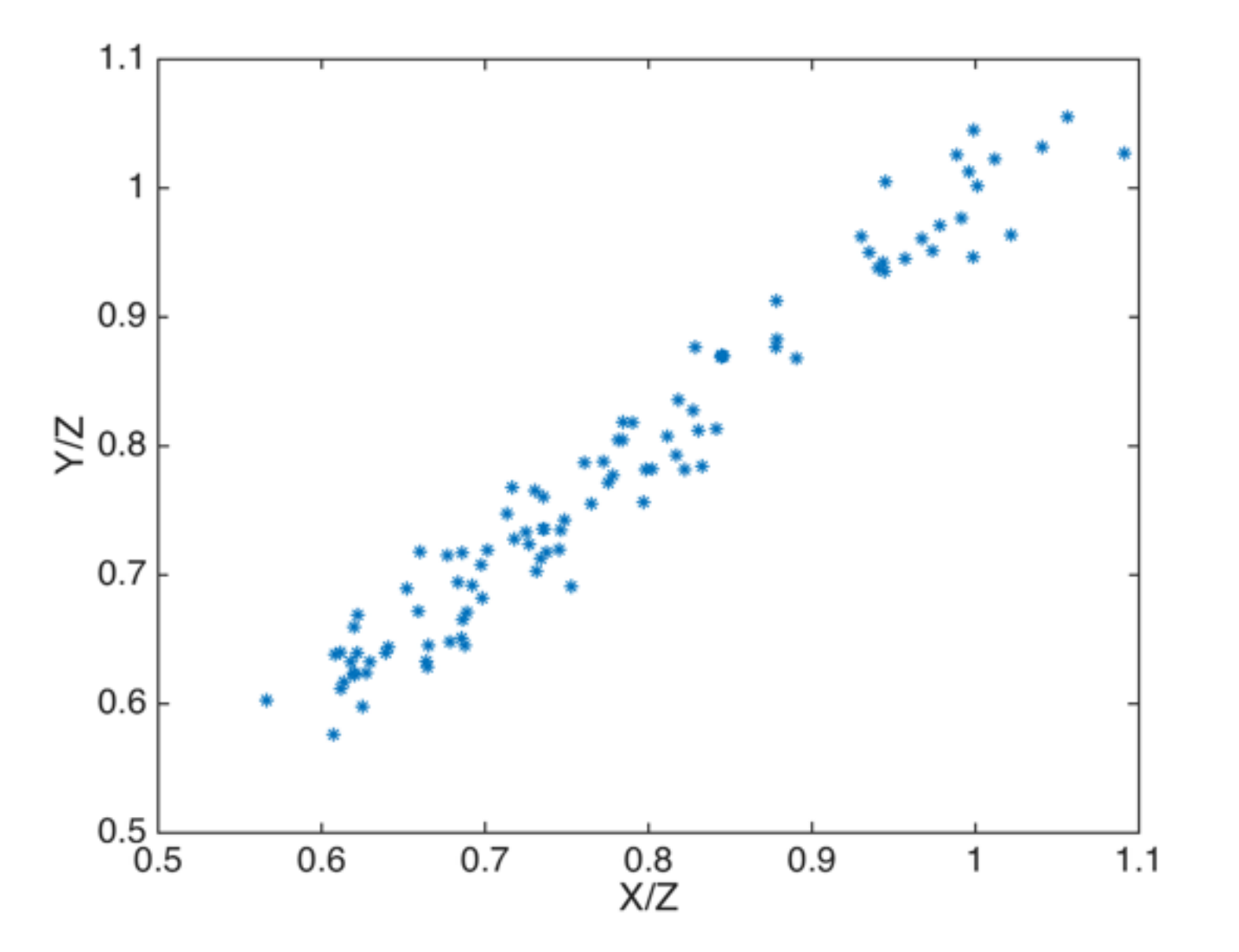

What do you get? Nonsense!!!

spurious correlation

Or, normalise to the sum  $S = X + Y + Z$ 

i.e. study the ratio's *X*/*S*, *Y*/*S* en *Z*/*S*

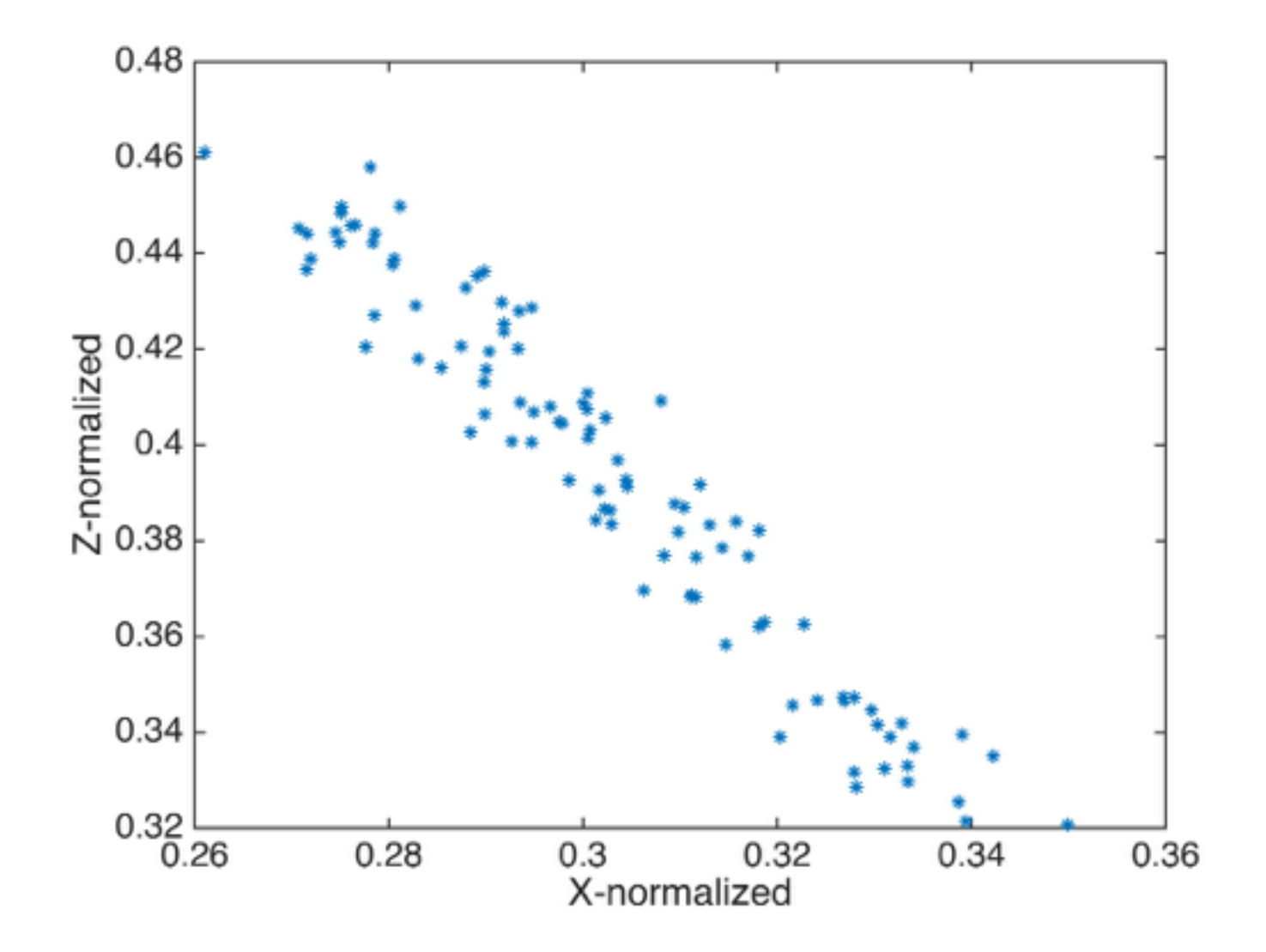

What do you get? Nonsense!!!

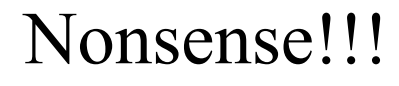

Closure

Once again

## Thanks for your attention